## METODI STATISTICI E COMPUTAZIONALI

Stefania Spagnolo *Dipartimento di Matematica e Fisica, Univ. del Salento* 

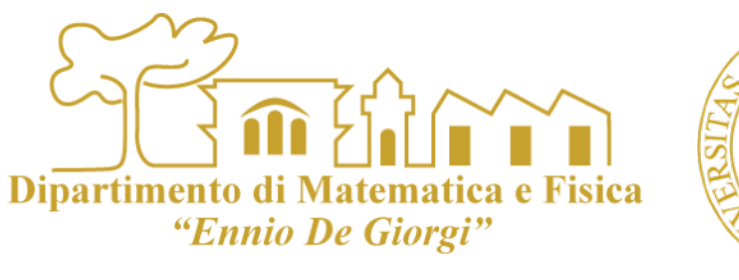

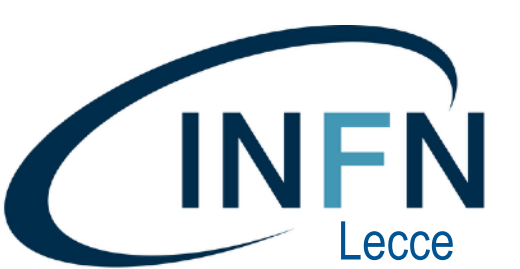

# LEZIONE 19-20

# SOLUZIONE NUMERICA DI EQUAZIONI DIFFERENZIALI

#### Eq del primo ordine Metodo di Eulero

Le equazioni differenziali intervengono nella descrizioni di sistemi fisici a partire  $\mathcal{L}_{\mathcal{A}}$ dalla seconda legge della dinamica

**Dipartimento** 

"Ennio De Giorg

- Uno strumento cruciale della fisica  $\mathcal{L}_{\mathcal{A}}$
- Affrontiamo le equazioni differenziali del primo ordine con condizione iniziale  $\mathcal{C}^{\mathcal{A}}$ nota (problema di Cauchy per una equazione differenziale ordinaria)

$$
y' = f(t, y) \quad \text{per } a \le t \le b; \quad y(a) = y_0
$$

Se la funzione f e le sue derivate sono continue, il problema di Cauchy ha  $\mathcal{L}_{\mathcal{A}}$ soluzione e questa e' localmente unica (in un intorno di a) ossia e' possibile determinare una soluzione

$$
y(t)
$$
 tale che  $y' = \frac{dy}{dt} = f(t, y)$  e  $y(t = a) = y_0$ 

Determinare una soluzione *numerica* di un problema di Cauchy consiste nel  $\blacksquare$ determinare un valore approssimato della funzione *y( t )* in N+1 punti equidistanti all'interno dell'intervallo [a,b].

Dipartimento di

"Ennio De Giorg

- La soluzione numerica del problema di Cauchy consiste quindi in una  $\mathcal{L}_{\mathcal{A}}$  $successione{t_i, y_i}$  di N+1 coppie di punti che approssimano l'andamento della soluzione esatta *y*(*t*)
	- h=(b-a)/N è il passo di discretizzazione.  $\mathcal{L}_{\mathcal{A}}$
- Il metodo numerico più semplice per risolvere un'equazione differenziale  $\mathcal{L}_{\mathcal{A}}$ ordinaria del primo ordine è il *metodo di Eulero*

#### *Metodo di Eulero*

La soluzione numerica del problema di Cauchy consiste quindi in una  $\blacksquare$  $successione{t_i, y_i}$  di N+1 coppie di punti che approssimano l'andamento della soluzione esatta *y*(*t*)

Dipartimento di Matem

"Ennio De Giorgi

- h=(b-a)/N è il passo di discretizzazione.  $\mathcal{L}_{\mathcal{A}}$
- Si parte dall'estremo *a* dove conosciamo il valore della funzione  $y(a) = y_0$
- In un punto vicino ad a si ha  $\mathcal{L}_{\mathcal{A}}$

$$
y(a+h) = y_0 + y'(a)h + \frac{1}{2}y''(\xi)h^2
$$

*Il metodo di Eulero usa un'approssimazione al primo ordine*, e la  $\mathcal{L}_{\mathcal{A}}$ successione di coppie si costruisce iterativamente, perciò

$$
y_1 = y(a + h) = y_0 + y'(a)h = y_0 + f(a, y_0) h
$$
  

$$
y_2 = y(a + 2h) = y_1 + y'(a + h)h = y_1 + f(a + h, y_1) h
$$

**Trascuro** termini del secondo ordine, *errore locale va come h2*

#### *Metodo di Eulero*

- La soluzione numerica del problema di Cauchy consiste quindi in una  $\mathcal{L}_{\mathcal{A}}$  $successione{t_i, y_i}$  di N+1 coppie di punti che approssimano l'andamento della soluzione esatta *y*(*t*)
	- h=(b-a)/N è il passo di discretizzazione  $\mathcal{L}_{\mathcal{A}}$

$$
t_0 = a
$$
  
\n
$$
y_0 = y(t_0)
$$
  
\n
$$
t_1 = a + h
$$
  
\n
$$
y_1 = y(t_1) = y_0 + f(t_0, y_0) h
$$
  
\n
$$
t_2 = a + 2h
$$
  
\n
$$
y_2 = y(t_2) = y_1 + f(t_1, y_1) h
$$

Al passo n+1  $\mathcal{L}_{\mathcal{A}}$ 

$$
t_{n+1} = a + (n+1)h \qquad y_{n+1} = y(t_{n+1}) = y_n + f(t_n, y_n) \ h
$$

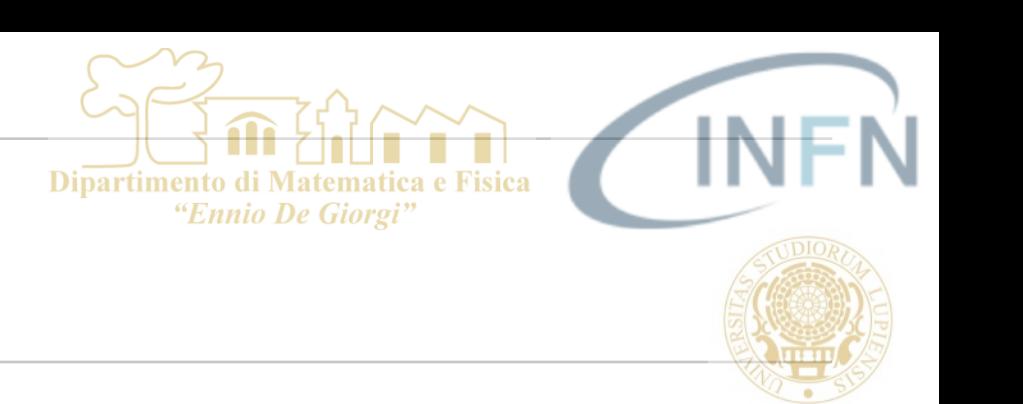

## Dipartimento di "Ennio De Giorgi

#### EQUAZIONI DIFFERENZIALI

#### *Metodo di Eulero*

- esempio  $\mathcal{L}_{\mathcal{A}}$ 
	- Problema di Cauchy **I**

$$
y' = \frac{y^2}{2} - 2\sin t + 4 \qquad \text{con} \qquad y_0 = 0
$$

Cerchiamo la soluzione numerica nell'intervallo 0 < x < 1 **I** 

$$
f(t, y) = \frac{y^2}{2} - 2\sin t + 4
$$

Continua e derivable con derivate continue sia rispetto a t che a y

Soluzione unica nell'interno di t=0 (dove e' nota la condizione iniziale)

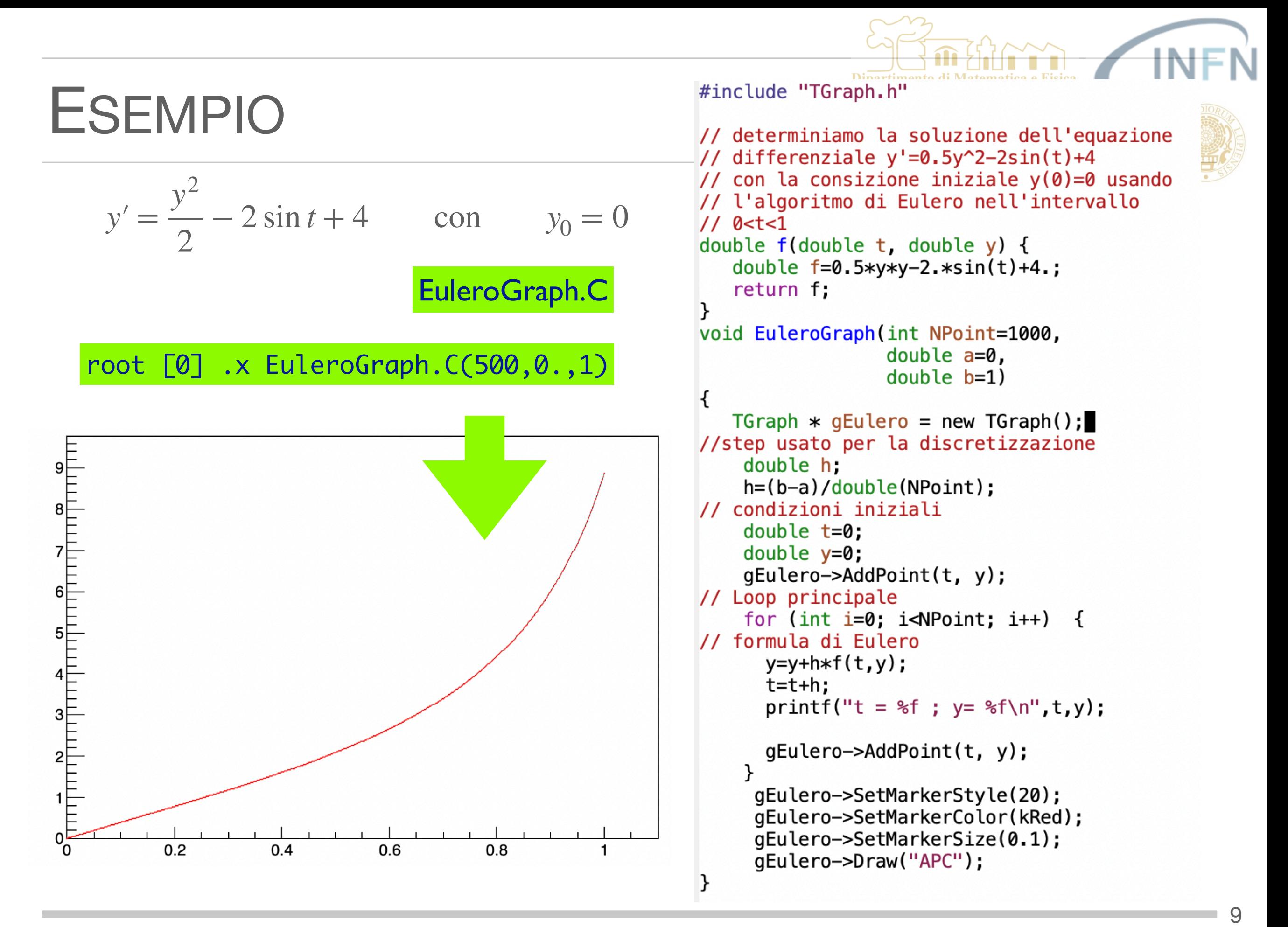

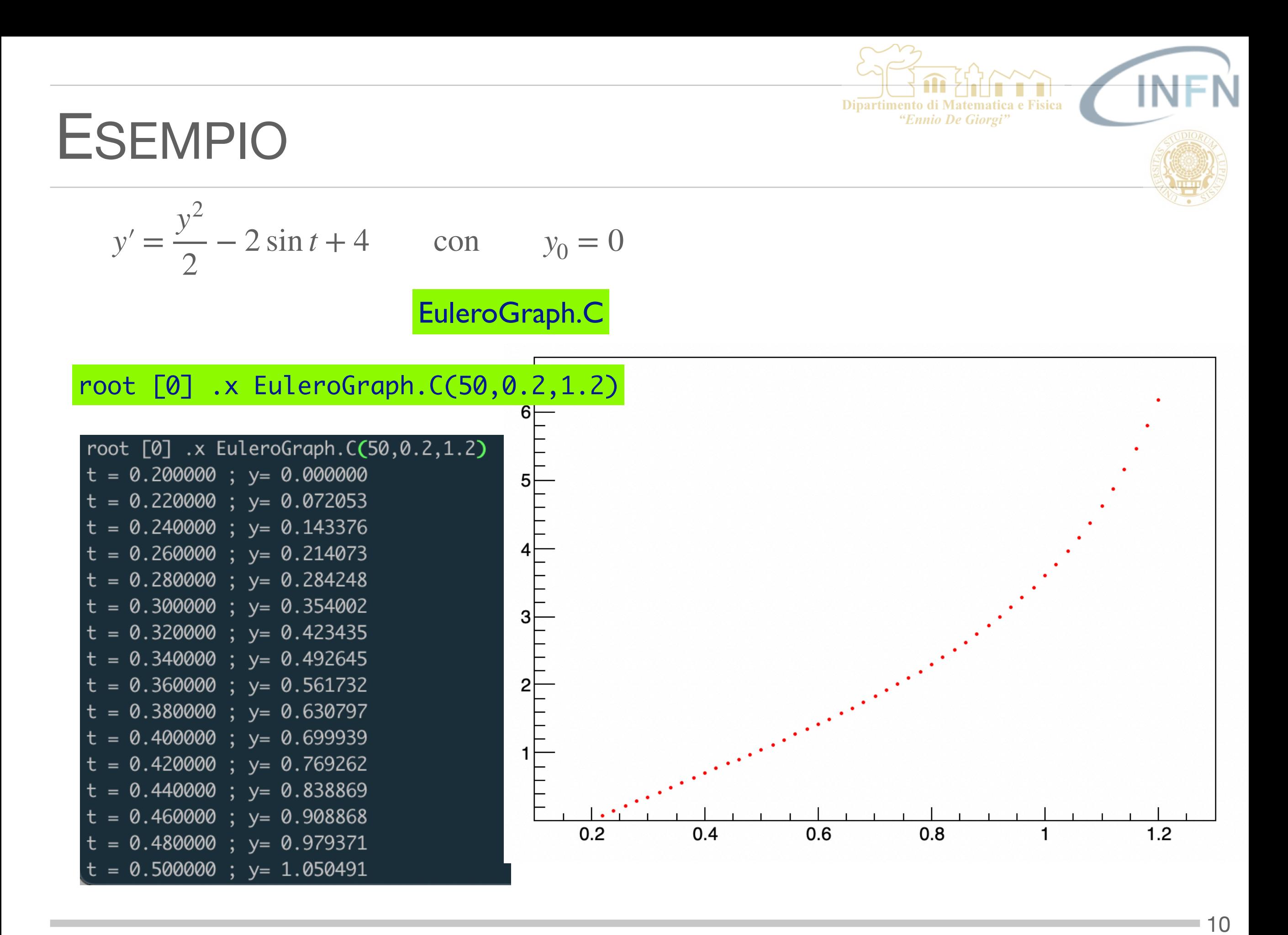

#### ESEMPIO

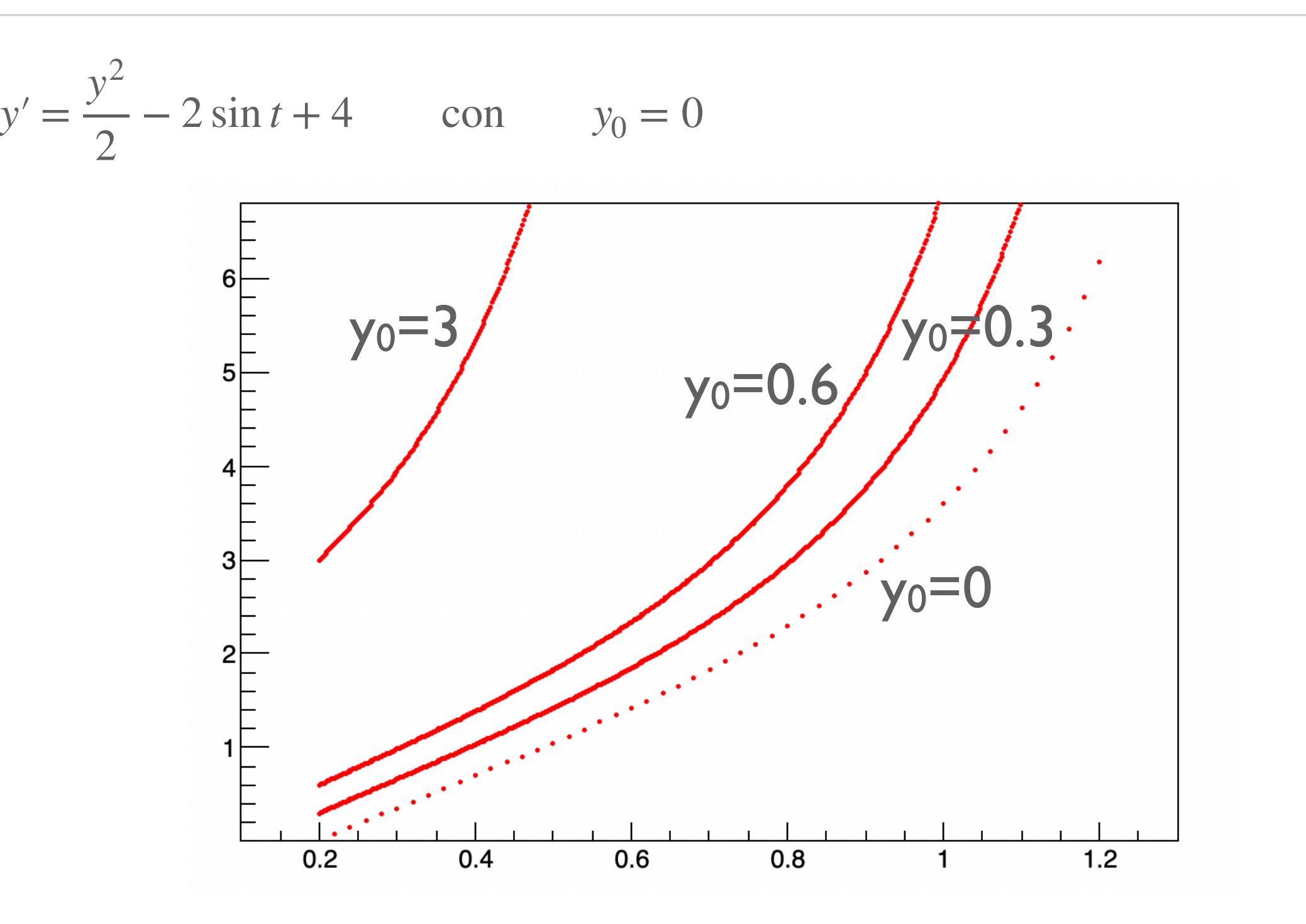

Dipartimento di Matematica e Fisica "Ennio De Giorgi"

## METODO DI EULERO - ERRORE

- *Qual* e' l'*errore* che si commette ?  $\mathcal{L}_{\mathcal{A}}$
- L'algoritmo di Eulero approssima la funzione con una spezzata.  $\mathcal{L}_{\mathcal{A}}$ 
	- L'errore che si commette nell'approssimazione dipende dalla scelta del passo  $\mathbb{R}^n$
	- più piccolo è il passo minore sarà l'errore.  $\overline{\phantom{a}}$
- Analizziamo un problema di Cauchy facilmente risolubile analiticamente  $\mathcal{L}_{\mathcal{A}}$

$$
\begin{cases} y'(t) = 0.001 \cdot y \cdot (1000 - y) \\ y(0) = 1 \end{cases}
$$

 $(t) = \frac{1000}{999 \cdot e^{-t} + 1}$  $y(t) =$ Soluzione analitica

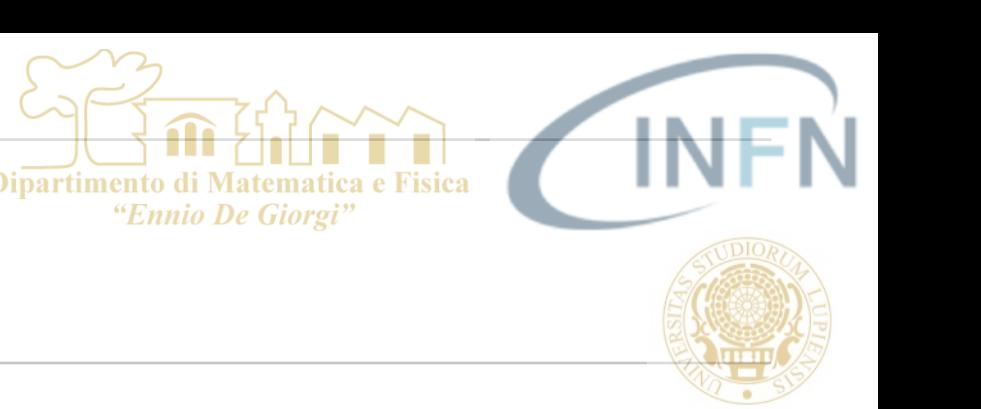

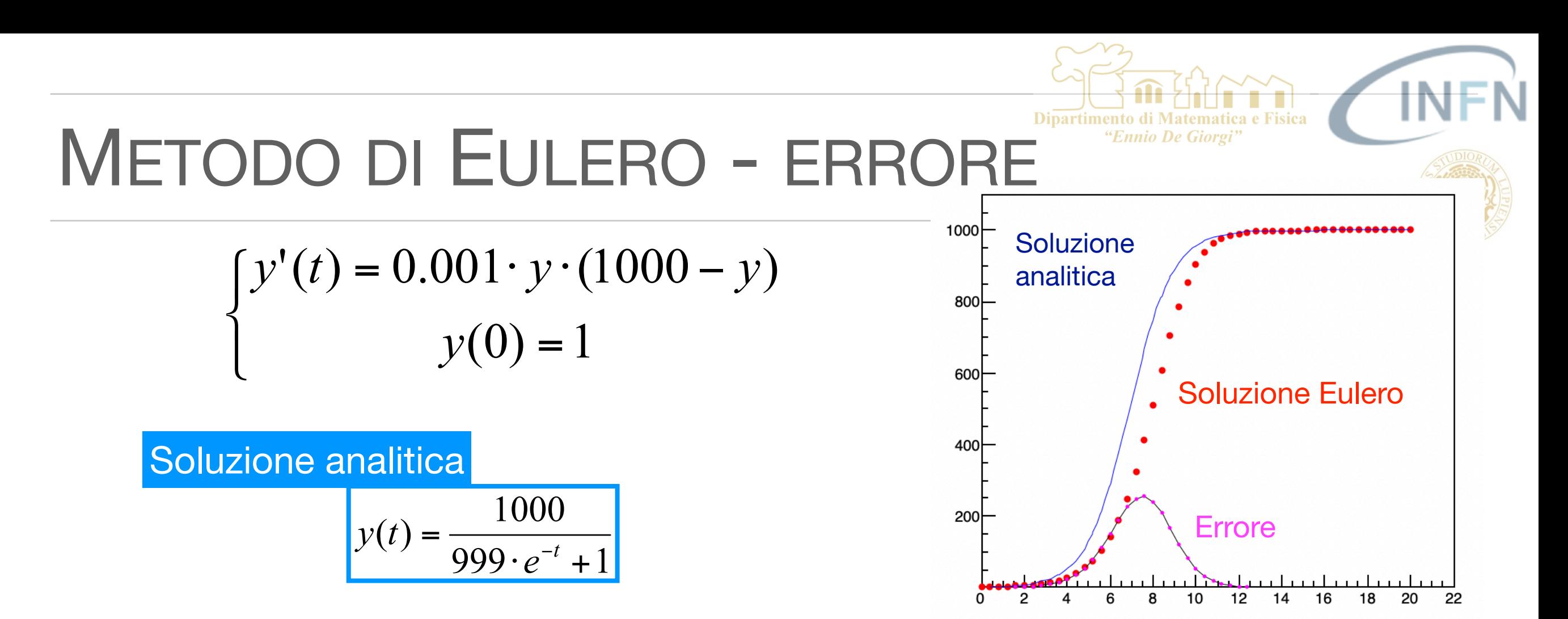

- L'algoritmo di Eulero approssima la funzione  $\blacksquare$ con una spezzata. L'errore che si commette nell'approssimazione dipende dalla scelta del passo.
- Piu' piccolo e' il passo minore e' l'errore  $\mathcal{L}_{\mathcal{A}}$ (teorico)

#### NPoints = 50

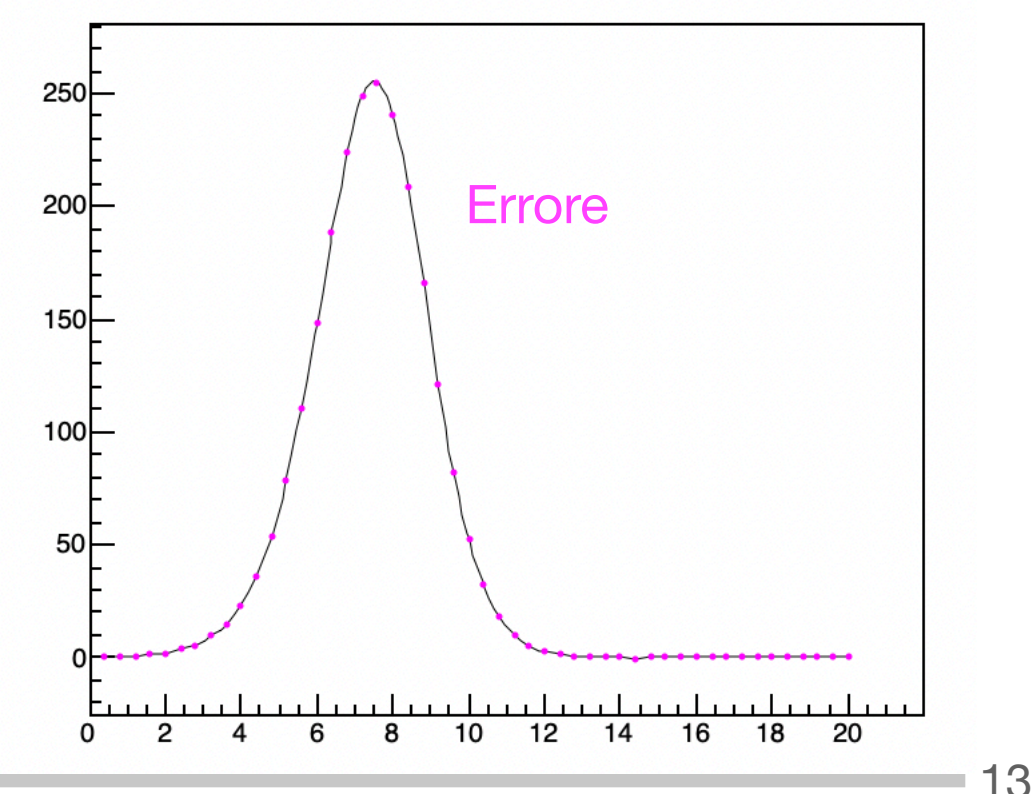

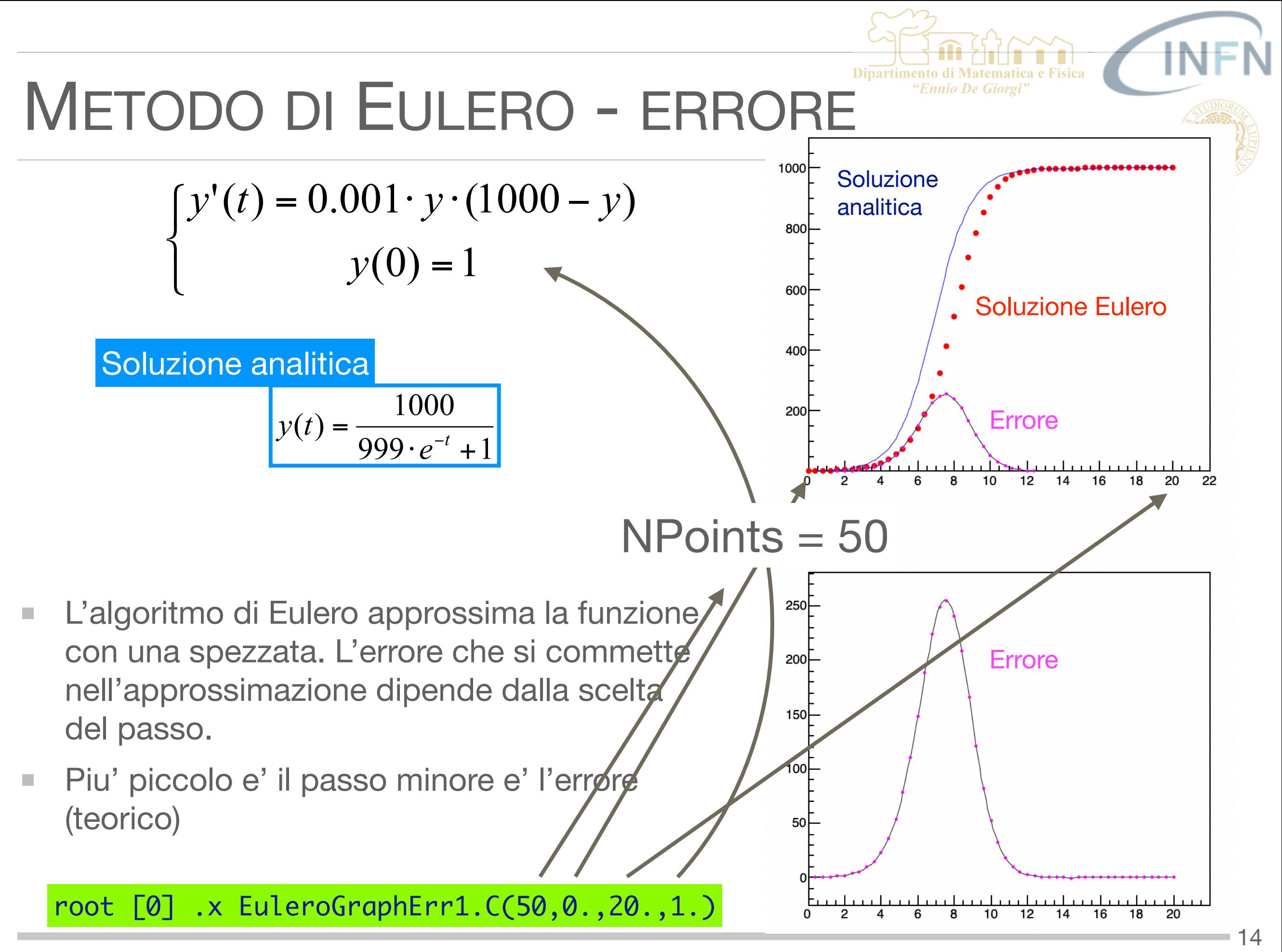

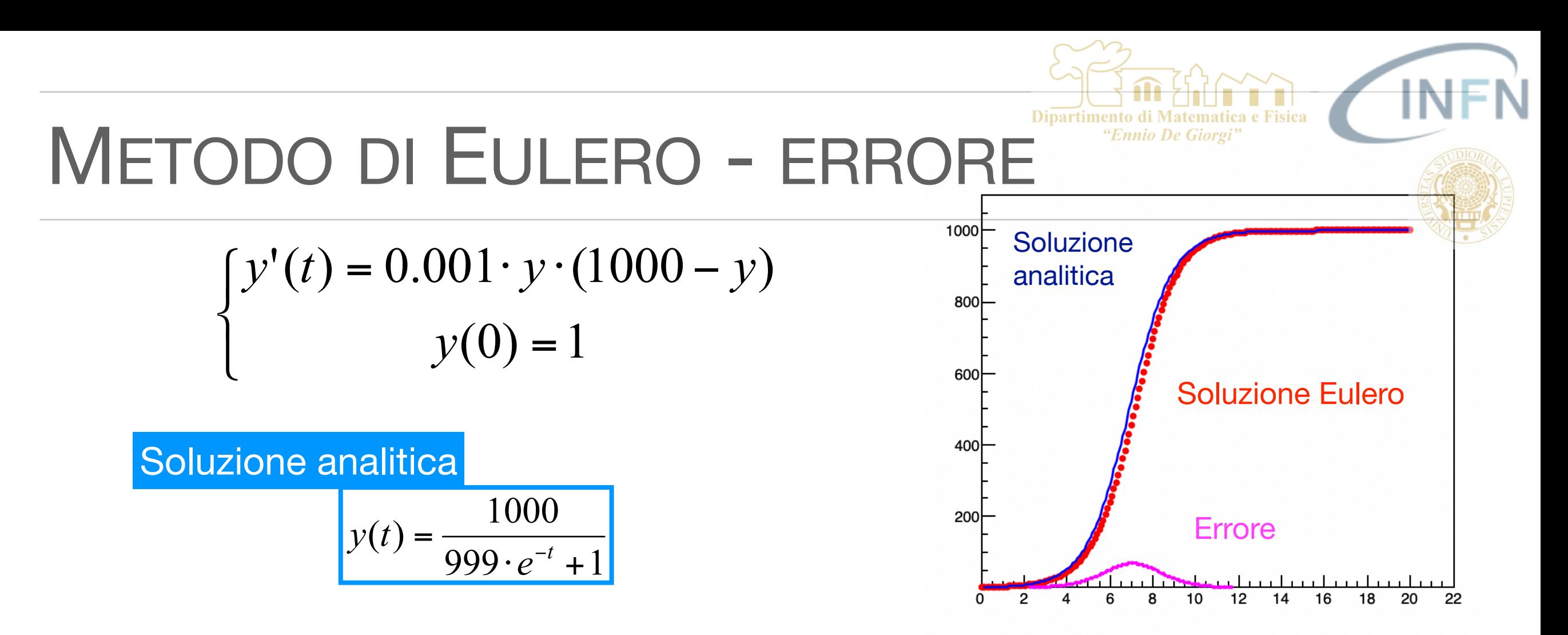

- L'algoritmo di Eulero approssima la funzione  $\blacksquare$ con una spezzata. L'errore che si commette nell'approssimazione dipende dalla scelta del passo.
- Piu' piccolo e' il passo minore e' l'errore  $\mathcal{L}_{\mathcal{A}}$ (teorico)

#### NPoints = 200

![](_page_14_Figure_4.jpeg)

![](_page_15_Picture_0.jpeg)

## METODO DI EULERO – ERRORE <sup>Dipartimento di Matematica e Fisica</sub></sup>

Stimiamo l'errore  $\mathcal{C}$ 

> $\frac{1}{2}h^{2}y''(\xi)$  $(x_{i+1}) = y(x_i + h) = y(x_i) + hf(x_i, y(x_i)) + \frac{1}{2}$  $y_{i+1} = y_i + hf(x_i, y_i)$ 2  $S$ viluppo in serie di Taylor  $y(x_{i+1}) = y(x_i + h) = y(x_i) + hf(x_i, y(x_i)) + \frac{1}{2}h^2y''(\xi)$ *Metodo di Eulero*

Sottraendo membro a membro

$$
y(x_{i+1}) - y_{i+1} = y(x_i) - y_i + h(f(x_i, y(x_i)) - f(x_i, y_i)) + \frac{1}{2}h^2y''(\xi)
$$

L'errore commesso al passo *i-esimo* nella mia approssimazione e<sub>i</sub> vale:

 $e_i = y(x_i) - y_i$  Valore della soluzione effettiva (soluzione analitica) - approssimazione di Eulero

![](_page_16_Picture_0.jpeg)

## **METODO DI EULERO - ERRORE** Dipartimento di Matematica e Fisica<br>METODO DI EULERO - ERRORE "Ennio De Giorgi"

Stimiamo l'errore  $\mathcal{L}_{\mathcal{A}}$ 

> $\frac{1}{2}h^{2}y''(\xi)$  $(x_{i+1}) = y(x_i + h) = y(x_i) + hf(x_i, y(x_i)) + \frac{1}{2}$  $y_{i+1} = y_i + hf(x_i, y_i)$ 2  $S$ viluppo in serie di Taylor  $y(x_{i+1}) = y(x_i + h) = y(x_i) + hf(x_i, y(x_i)) + \frac{1}{2}h^2y''(\xi)$ *Metodo di Eulero*

Sottraendo membro a membro

$$
e_{i+1} \left( y(x_{i+1}) - y_{i+1} \right) y(x_i) - y_i + h(f(x_i, y(x_i)) - f(x_i, y_i)) + \frac{1}{2} h^2 y''(\xi)
$$

L'errore commesso al passo *i-esimo* nella mia approssimazione e<sub>i</sub> vale:

 $\frac{1}{2}h^{2}y''(\xi)$  $(f(x_i, y(x_i)) - f(x_i, y_i)) + \frac{1}{2}$  $e_i = y(x_i) - y_i$  Valore della soluzione effettiva (soluzione analitica) - approssimazione di Eulero  $e_{i+1} = e_i + h(f(x_i, y(x_i)) - f(x_i, y_i)) + \frac{1}{2}h^2y''(\xi)$  $\frac{1}{2}h^{2}y''(\xi)$ 1 0  $e_1 = \frac{1}{2}h^2y''(\xi)$ *eo* = = *Osserviamo che* 

## METODO DI EULERO - ERRORE

- Dal termine successivo a i=1, interviene nell'errore  $f(x_i, y(x_i)) f(x_i, y_i)$  $\mathcal{L}_{\mathcal{A}}$ 
	- $=$  differenza della funzione f(x,y) tra due punti che differiscono solo in y !! Poiché la f è continua e derivabile rispetto alla variabile y, posso applicare il teorema di Lagrange, per cui:

$$
f(x_i, y(x_i)) - f(x_i, y_i) = (y(x_i) - y_i) \frac{df}{dy}(x_i, \eta_i) =
$$
  
=  $e_i f_y(x_i, \eta_i)$    
con  $\eta_i \in (y(x_i), y_i)$ 

Il termine *ei* è proprio l'errore al passo i-esimo.

Con  $f_y(x_i, \eta_i)$  indico la derivata della f rispetto a y calcolata nel punto  $(x_i, \eta_i)$ 

L'errore al passo i+1 (slide precedente) diventa:

$$
e_{i+1} = e_i + h e_i f_y(x_i, \eta_i) + \frac{1}{2} h^2 y''(\xi)
$$

#### $e_{i+1} \leq e_i + he_i \mu + h^2 \tau = e_i (1 + h\mu) + h^2 \tau$ Per valutare l'errore in funzione di h mi basta applicare la formula precedente

in maniera ricorsiva

può essere maggiorato in questo modo

Allora l'errore al passo i+1

*che della derivata totale rispetto a x)*.

Esistono quindi un 
$$
\mu
$$
 e un  $\tau$  tali che:

\n
$$
y''(\xi_i) = \frac{dy}{dt}(\xi_i, y(\xi_i))
$$
\n
$$
\forall x_i, \eta_i, \xi_i
$$

$$
y''(\xi_i) = \frac{df}{dt}(\xi_i, y(\xi_i)) < \tau
$$

$$
\forall x_i, \eta_i, \xi_i
$$

$$
f_y(x_i, \eta_i) < \mu
$$
\n
$$
df
$$

Poiché la f è continua e derivabile in un intervallo chiuso *sarà possibile identificare* in

tale intervallo *un massimo della sua derivata (sia della derivata parziale rispetto a y,* 

 $e_{i+1} = e_i + he_i f_y(x_i, \eta_i) + \frac{1}{2}h^2 y''(\xi)$ 

METODO DI EULERO - ERRORE

 $\frac{1}{2} h^2 y''(\xi)$ 

## Dipartimento di Matematica e Fisica<br>
METODO DI EULERO - ERRORE<br>
"Ennio De Giorgi"

$$
e_{i+1} \le e_i + he_i \mu + h^2 \tau = e_i (1 + h\mu) + h^2 \tau
$$

"Ennio De Giorgi"

$$
e_{i} \leq e_{i-1}(1+h\mu) + h^{2}\tau \leq (1+h\mu)(e_{i-2}(1+h\mu) + h^{2}\tau) + h^{2}\tau =
$$
\n
$$
= h^{2}\tau(1+(1+h\mu)) + e_{i-2}(1+h\mu)^{2} \leq h^{2}\tau(1+(1+h\mu)) + (1+h\mu)^{2}(e_{i-3}(1+h\mu) + h^{2}\tau) =
$$
\n
$$
= h^{2}\tau(1+(1+h\mu) + (1+h\mu)^{2}) + e_{i-3}(1+h\mu)^{3} \leq ...
$$
\n
$$
\leq h^{2}\tau(1+(1+h\mu) + ... + (1+h\mu)^{i-1}) + e_{0}(1+h\mu)^{i}
$$

Ma  $e_0=0$ , quindi

$$
B^{i-1} \quad B^{i-2}A^1 \qquad A^{i-1}
$$
\n
$$
e_i \le h^2 \tau \left(1 + (1 + h\mu) + \dots + (1 + h\mu)^{i-1}\right)
$$

Se si considera lo sviluppo notevole:

$$
A^{n} - B^{n} = (A - B)(A^{n-1} + A^{n-2}B + \dots + B^{n-1})
$$

Assumendo  $B = 1$   $A = 1 + h\mu$ 

## **METODO DI EULERO - ERRORE** Dipartimento di Matematica e Fisica<br>
Chipartimento di Matematica e Fisica

$$
e_{i+1} \le e_i + he_i \mu + h^2 \tau = e_i (1 + h\mu) + h^2 \tau
$$

"Ennio De Giorgi"

$$
e_i \le e_{i-1}(1 + h\mu) + h^2\tau \le (1 + h\mu)(e_{i-2}(1 + h\mu) + h^2\tau) + h^2\tau =
$$
  
=  $h^2\tau(1 + (1 + h\mu)) + e_{i-2}(1 + h\mu)^2 \le h^2\tau(1 + (1 + h\mu)) + (1 + h\mu)^2(e_{i-3}(1 + h\mu) + h^2\tau) =$   
=  $h^2\tau(1 + (1 + h\mu) + (1 + h\mu)^2) + e_{i-3}(1 + h\mu)^3 \le ...$   
 $\le h^2\tau(1 + (1 + h\mu) + ... + (1 + h\mu)^{i-1}) + e_0(1 + h\mu)^i$ 

Ma  $e_0=0$ , quindi

$$
B^{i-1} \quad B^{i-2}A^1 \qquad A^{i-1}
$$
\n
$$
e_i \le h^2 \tau \left(1 + (1 + h\mu) + \dots + (1 + h\mu)^{i-1}\right)
$$

Se si considera lo sviluppo notevole:

$$
A^{n} - B^{n} = (A - B)(A^{n-1} + A^{n-2}B + \dots + B^{n-1})
$$

Assumendo  $B = 1$   $A = 1 + h\mu$  posso scrivere  $\mu$  $\mu$  $\mu$ ) + ... + (1 + h $\mu$ )<sup>*i*-1</sup>) =  $\frac{((1 + h\mu)^{i} - 1)}{1 + h\mu - 1} = \frac{((1 + h\mu)^{i} - 1)}{h}$ *h*  $h(\mu) + ... + (1 + h(\mu))^{i-1}) = \frac{((1 + h(\mu))^{i} - 1)}{i} = \frac{((1 + h(\mu))^{i} - 1)}{i}$  $1 + h\mu - 1$  $(1 + (1 + h\mu) + ... + (1 + h\mu)^{i-1}) = \frac{((1 + h\mu)^i - 1)}{1 - 1} = \frac{((1 + h\mu)^i - 1)}{1 - 1}$  $+ h\mu -$ +  $(1 + h\mu)$  + ... +  $(1 + h\mu)^{i-1}$  =  $\frac{((1 + h\mu)^i A^{\dagger}$  B<sup>i</sup>

## METODO DI EULERO - ERRORE

Sostituendo nella espressione di partenza sull'errore al passi i-esimo

$$
e_i \le h^2 \tau (1 + (1 + h\mu) + ... + (1 + h\mu)^{i-1})
$$

µ

$$
e_i \le h^2 \tau \frac{(1 + h\mu)^i - 1}{h\mu} = h\tau \frac{(1 + h\mu)^i - 1}{\mu} \le h\tau \frac{(1 + h\mu)^i}{\mu}
$$
\nExample 2b.1

\nExample 3a.2

\nExample 4a.1

\nExample 4b.2

"Ennio De Giorgi

Inoltre, dal momento che  $1 + x \le e^x$  si puo' scrivere  $(1 + h\mu)^i \leq e^{ih\mu}$ 

Osserviamo che *ih* rappresenta *i step di dimensione h,* e dal momento che mi muovo all'interno dell'intervallo [a,b], *ih* <= *b-a* <—— ampiezza dell'intervallo

Quindi 
$$
(1 + h\mu)^i \le e^{(b-a)\mu}
$$
   
  $e^{infine}$   $\left(e_i \le h\frac{\tau}{\mu}e^{(b-a)\mu}\right)$ 

![](_page_22_Picture_0.jpeg)

$$
e_i \le h \frac{\tau}{\mu} e^{(b-a)\mu}
$$

- L'errore che si commette con l'algoritmo di Eulero è proporzionale ad h.  $\mathcal{L}_{\mathcal{A}}$
- Quindi l'algoritmo di Eulero è convergente in h  $\mathcal{L}_{\mathcal{A}}$ 
	- Al diminuire di h l'errore diminuisce linearmente con h.  $\mathcal{L}$
- Un *algoritmo* di risoluzione di equazioni differenziali si dice di *ordine n se il suo*   $\mathcal{L}_{\mathcal{A}}$ *errore diminuisce con h come una potenza di n*

$$
e_i \leq G h^n
$$

*Quindi l'algoritmo di Eulero è un algoritmo del primo ordine.*  $\mathcal{L}_{\mathcal{A}}$ 

![](_page_23_Figure_0.jpeg)

![](_page_24_Picture_0.jpeg)

## METODO DI EULERO - ERRORE<sup>Dipartimento di Mat</sub></sup>

- passo  $h = 0.025$  errore massimo = 17.2046  $\mathcal{L}_{\mathcal{A}}$
- passo  $h = 0.05$  errore massimo = 34.2932  $\mathcal{L}_{\mathcal{A}}$
- passo  $h = 0.1$  errore massimo =  $68.062$  $\mathcal{C}^{\mathcal{A}}$
- passo  $h = 0.2$  errore massimo = 133.765  $\mathcal{C}$
- passo  $h = 0.4$  errore massimo = 255.278  $\mathcal{L}_{\mathcal{A}}$
- passo  $h = 0.8$  errore massimo = 453.624  $\mathbb{R}^n$

NPoints = 200

NPoints = 50

$$
e_i \le h \frac{\tau}{\mu} e^{(b-a)\mu}
$$

Sino ad ora non abbiamo preso in considerazione il fatto che oltre all'errore dovuto all'approssimazione analitica della soluzione dell'equazione differenziale in ogni l'algoritmo numerico esiste anche un errore di arrotondamento nei calcoli tipico dell'utilizzo di un calcolatore.

Dipartimento di Matemation

"Ennio De Giorgi"

Al diminuire di h aumenta il numero di operazioni che occorre eseguire e quindi aumenta l'errore di arrotondamento dovuto alla precisione della macchina. Supponiamo di dimezzare progressivamente h e di valutare ogni volta quanto vale l'errore al passo i-esimo.

![](_page_25_Figure_3.jpeg)

![](_page_26_Picture_0.jpeg)

## **METODO DI EULERO - ERRORE** Dipartimento di Matematica e Fisica

![](_page_26_Figure_2.jpeg)

![](_page_26_Figure_3.jpeg)

![](_page_27_Figure_0.jpeg)

Un errore di arrotondamento, una volta generato, si propaga attraverso i passi successivi del calcolo.

**Dipartimen** 

Questo conduce al concetto di stabilità numerica di un algoritmo. Un algoritmo si dice *numericamente stabile* se un errore, una volta che è stato generato, non cresce eccessivamente durante il calcolo.

Nel caso dell'algoritmo di Eulero il termine responsabile della stabilità dell'algoritmo è:

$$
e_{i+1} = e_i(1 + hf_y(x_i, \eta_i)) + \frac{1}{2}h^2y''(\xi)
$$
  
1 + hf\_y(x\_i, \eta\_i) < 1 + h\mu  
1 + hf\_y(x\_i, \eta\_i) < 1 + h\mu  
1'approximatione sara'  
numericamente stable se  $-1 < 1 + h\mu < 1$ 

cioe' se la derivata della funzione f fatta rispetto ad y e' negativa nell'intervallo in cui si cerca la soluzione

# SOLUZIONE NUMERICA DI EQUAZIONI DIFFERENZIALI

Eq del primo ordine Metodo di Runge-Kutta

## DA EULERO A RUNGE-KUTTA

![](_page_30_Figure_1.jpeg)

Un metodo intuitivo per migliorare  $\mathcal{L}_{\mathcal{A}}$ l'algoritmo di Eulero potrebbe consistere nel considerare non il valore che la funzione f assume all'inizio dell'intervallo (i,i+1) ma nel punto medio.

Dipartimento di Matematio

"Ennio De Giorgi"

Questo equivale ad utilizzare la pendenza  $\blacksquare$ della retta tangente alla mia funzione nel centro dell'intervallo e non alla fine

![](_page_30_Figure_4.jpeg)

Per fare questo  $\mathcal{L}_{\mathcal{A}}$ occorre stimare la y al centro dell'intervallino  $\{t_i, t_{i+1}\}$ 

## DA EULERO A RUNGE-KUTTA

L'algoritmo ricorsivo proposto diventa quindi:

$$
\begin{cases}\n t_{i+1} = t_i + h \\
 y_{i+1} = y_i + hf(y_{i+\frac{1}{2}}, t_{i+\frac{1}{2}})\n\end{cases}
$$

Dipartimento di Mate

"Ennio De Giorgi"

Per determinare  $y_{i+\frac{1}{2}}$  uso un algoritmo di Eulero con passo  $y_{i+\frac{1}{2}} = y_i + \frac{n}{2} f(y_i, t_i)$ h/2

$$
y_{i+\frac{1}{2}} = y_i + \frac{h}{2} f(y_i, t_i)
$$

Se indico con:

$$
k_1 = f(y_i, t_i)
$$
  

$$
k_2 = f(y_i + \frac{h}{2}k_1, t_i + \frac{h}{2})
$$

Allora il termine successivo di passo h della procedura iterativa diventa:

$$
\begin{cases} t_{i+1} = t_i + h \\ y_{i+1} = y_i + hk_2 \end{cases}
$$

■ 32

 $\lfloor$ 

)<br>1

 $\sqrt{ }$ 

![](_page_32_Picture_1.jpeg)

Carl Runge (1856-1927)

![](_page_32_Picture_3.jpeg)

Martin W. Kutta (1867-1944)

$$
t_{i+1} = t_i + h
$$
  
\n
$$
y_{i+1} = y_i + hk_2
$$
  
\n
$$
k_1 = f(y_i, t_i)
$$
  
\n
$$
k_2 = f(y_i + \frac{h}{2}k_1, t_i + \frac{h}{2})
$$

Dipartimento di Mat

"Ennio De Giorgi"

- Questo algoritmo è detto di Runge-Kutta del secondo ordine T.
- E' possibile dimostrare che l'errore commesso con questo ш algoritmo va come h<sup>2</sup>, mentre l'errore locale (ad un passo) commesso va come h3. Esattamente come nel caso dell'algoritmo di Eulero l'errore locale andava come h<sup>2</sup> mentre l'errore globale come h.
- L'algoritmo di Eulero può essere considerato un algoritmo di  $\mathcal{C}^{\mathcal{A}}$ R-K del primo ordine.

Vediamo che l'errore locale va come h3 Stimiamo  $y_{i+1}$ e  $y_i$  a partire da  $y_{i+1/2}$  fermandoci al secondo ordine

![](_page_33_Picture_0.jpeg)

$$
y_i = y(t_{i+\frac{1}{2}} - \frac{h}{2}) = y_{i+\frac{1}{2}} - \frac{h}{2}y'(t_{i+\frac{1}{2}}) + \left(\frac{h}{2}\right)^2 \frac{1}{2}y''(t_{i+\frac{1}{2}}) - \left(\frac{h}{2}\right)^3 \frac{1}{6}y'''(\xi)
$$
  

$$
y_{i+1} = y(t_{i+\frac{1}{2}} + \frac{h}{2}) = y_{i+\frac{1}{2}} + \frac{h}{2}y'(t_{i+\frac{1}{2}}) + \left(\frac{h}{2}\right)^2 \frac{1}{2}y''(t_{i+\frac{1}{2}}) + \left(\frac{h}{2}\right)^3 \frac{1}{6}y'''(\xi)
$$

Sottraendo membro a membro le due relazioni si ottiene:

 $-34$ 

![](_page_34_Picture_0.jpeg)

$$
y_{i} = y(t_{i+\frac{1}{2}} - \frac{h}{2}) = y_{i+\frac{1}{2}} - \frac{h}{2}y'(t_{i+\frac{1}{2}}) + \left(\frac{h}{2}\right)^{2} \frac{1}{2}y''(t_{i+\frac{1}{2}}) - \left(\frac{h}{2}\right)^{3} \frac{1}{6}y'''(\xi)
$$
  

$$
y_{i+1} = y(t_{i+\frac{1}{2}} + \frac{h}{2}) = y_{i+\frac{1}{2}} + \frac{h}{2}y'(t_{i+\frac{1}{2}}) + \left(\frac{h}{2}\right)^{2} \frac{1}{2}y''(t_{i+\frac{1}{2}}) + \left(\frac{h}{2}\right)^{3} \frac{1}{6}y'''(\xi)
$$

Sottraendo membro a membro le due relazioni si ottiene:

$$
y_{i+1} - y_i = hy'(t_{i+1} + \left(\frac{h}{2}\right)^3 \frac{1}{3} y'''(\xi)
$$
  

$$
y_{i+1} = y_i + hy'(t_{i+\frac{h}{2}}) + \left(\frac{h}{2}\right)^3 \frac{1}{3} y'''(\xi)
$$
  

$$
y_{i+1} = y_i + hf(y_{i+\frac{1}{2}}, t_i + \frac{h}{2}) + \left(\frac{h}{2}\right)^3 \frac{1}{3} y'''(\xi)
$$

*Trascurando il termine di ordine dal 3* in su si ottiene l'espressione introdotta in precedenza in maniera grafica *L'errore locale è quindi del terzo ordine.*

Per verificare in maniera empirica che l'algoritmo proposto è effettivamente del secondo ordine, consideriamo come esempio il problema di Cauchy a soluzione analitica nota

$$
\begin{cases}\ny' = 0.001 \cdot y \cdot (1000 - y) & 0 \le t \le 20 \\
y(0) = 1\n\end{cases}
$$

$$
y(t) = \frac{1000}{999 \cdot e^{-t} + 1}
$$

Dipartimento di Matemati

"Ennio De Giorgi"

![](_page_35_Figure_4.jpeg)

![](_page_35_Figure_5.jpeg)

S. Spagnolo a.a. 2022-23, Metodi Stat & Comp Lezione 20

#### METODO DI RUNGE-KUTTA DEL QUARTO

Utilizzando una metodologia analoga si arriva a scrivere l'algoritmo di Runge-Kutta del **quarto ordine**.

L'incremento di y da i a i+1 e' calcolato usando una sorta di media pesata della pendenza della funzione y calcolata 4 volte:

- all'inizio dell'intervallo  $(k_1)$
- 2 volte al centro dell'intervallo ( $k_2$  e  $k_3$ )
- alla fine dell'intervallo  $(k_4)$

 $y_1 = y_1 + \frac{1}{6}h(k_1 + 2k_2 + 2k_3 + k_4)$  $k_4 = f(y_i + hk_3, t_i + h)$  $3 - J / J_i$   $\tau_{\alpha}$   $\sim$  2 2 -  $J \mid y_i$  +  $\frac{\ }{2}$   $\sim$  1  $k_1 = f(y_i, t_i)$ 6 1  $\frac{\pi}{2}k_2, t_i + \frac{\pi}{2}$  $\frac{\pi}{2}k_1, t_i + \frac{\pi}{2}$  $y_{i+1} = y_i + \frac{1}{6}h(k_1 + 2k_2 + 2k_3 + k_4)$  $k_3 = f\left(y_i + \frac{h}{2}k_2, t_i + \frac{h}{2}\right)$  $k_2 = f\left(y_i + \frac{h}{2}k_1, t_i + \frac{h}{2}\right)$ ⎠  $\left(y_i + \frac{h}{2}k_2, t_i + \frac{h}{2}\right)$ ⎝  $= f(y_i + \frac{h}{2}k_2, t_i +$  $\int$  $\left(y_i + \frac{h}{2}k_1, t_i + \frac{h}{2}\right)$ ⎝  $= f(y_i + \frac{h}{2}k_1, t_i +$ 

Si dimostra che non è possibile aumentare ulteriormente l'ordine dell'algoritmo

![](_page_37_Figure_0.jpeg)

 $\mathbb{R}^n$ 

#### ESEMPI

- Studiamo l'errore  $\mathbb{R}^d$ massimo (globale) vs step ( h ) delle soluzioni numeriche del problema di Cachy
- Osserviamo che l'errore  $\mathcal{L}_{\mathcal{A}}$ di arrotondamento e' uguale in tutti e tre i casi

| Dispartimento di Matematica e Fisica     |
|------------------------------------------|
| $y'(t) = 0.001 \cdot y \cdot (1000 - y)$ |
| $y(0) = 1$                               |

\nErrored globale assoluto vs step

\nFigure 1.1

![](_page_38_Figure_4.jpeg)

![](_page_39_Picture_132.jpeg)

 $-40$ 

#### ESEMPI

![](_page_40_Picture_1.jpeg)

TFile  $*$  f = new TFile("RKErr I.root"); TH2F\* h2 = new TH2F("h2","; step; errore assoluto",100,1.e-6,5.,100,0.0001,500.); h2->Draw(); T->Draw("errEU:step","","same"); Disegno (sul box, "SAME") l'errore max di Eulero in funzione del passo T->Draw("errRK2:step","","same") Disegno (sul box, "SAME") l'errore max di RK-2 in funzione del passo Definisco il box Disegno il box

T->Draw("errRK4:step","","same") Disegno (sul box, "SAME") l'errore max di RK-4 in funzione del passo

![](_page_40_Figure_4.jpeg)